I was doing a search from the dashboard and clicked a link from the results page for a Lenovo surface killer. Got this page and cannot close with the [X]. I did alt-ctrl-del – task manager – click Edge process – stop process. This closed Edge.

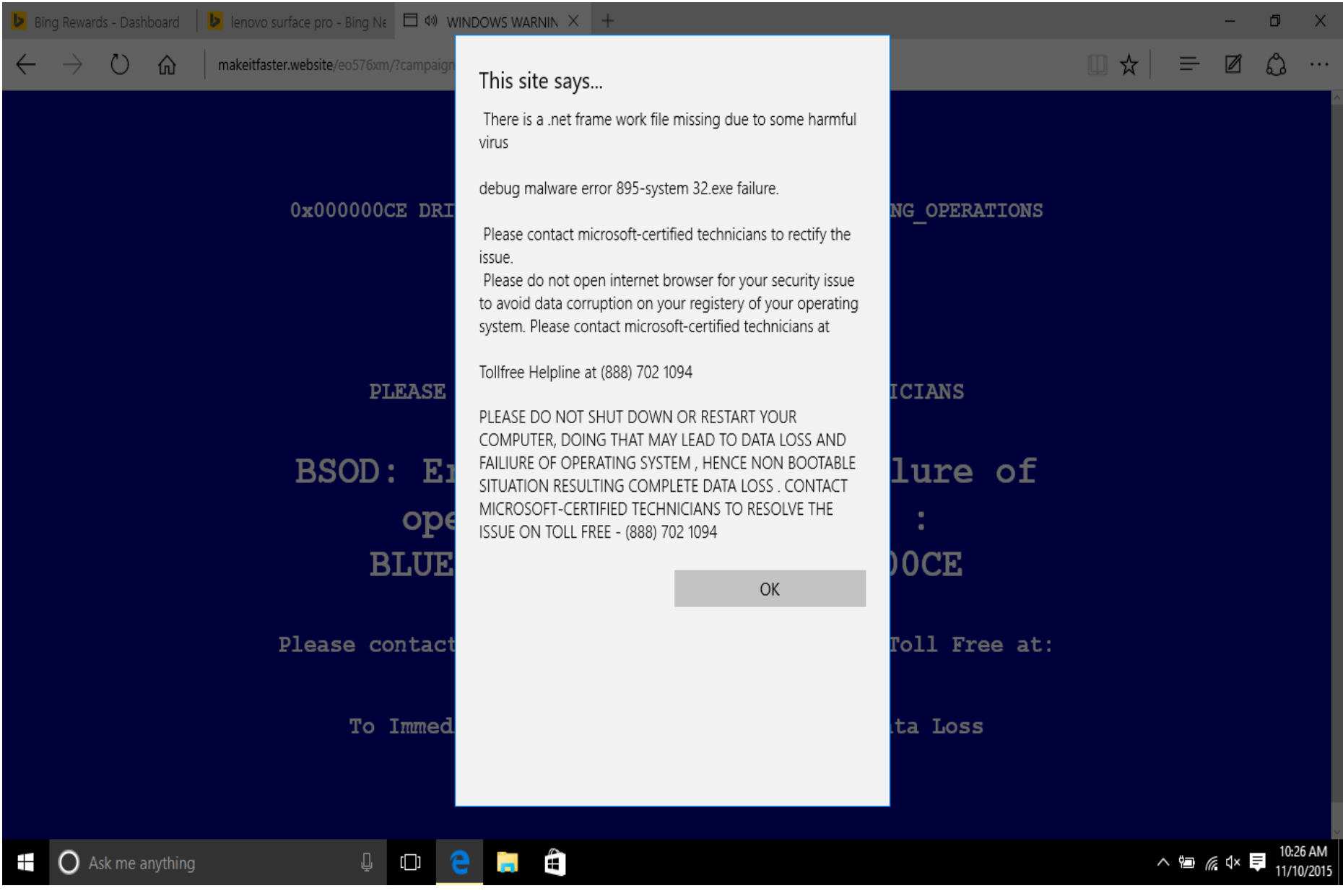

November 10, 2015 at 10:35am Windows 10 Pro

When open Edge the above page comes up again.

Click OK get this screen. Click OK this keeps coming up.

I did alt-ctrl-del again – task manager – click Edge process – stop process. This closed Edge again.

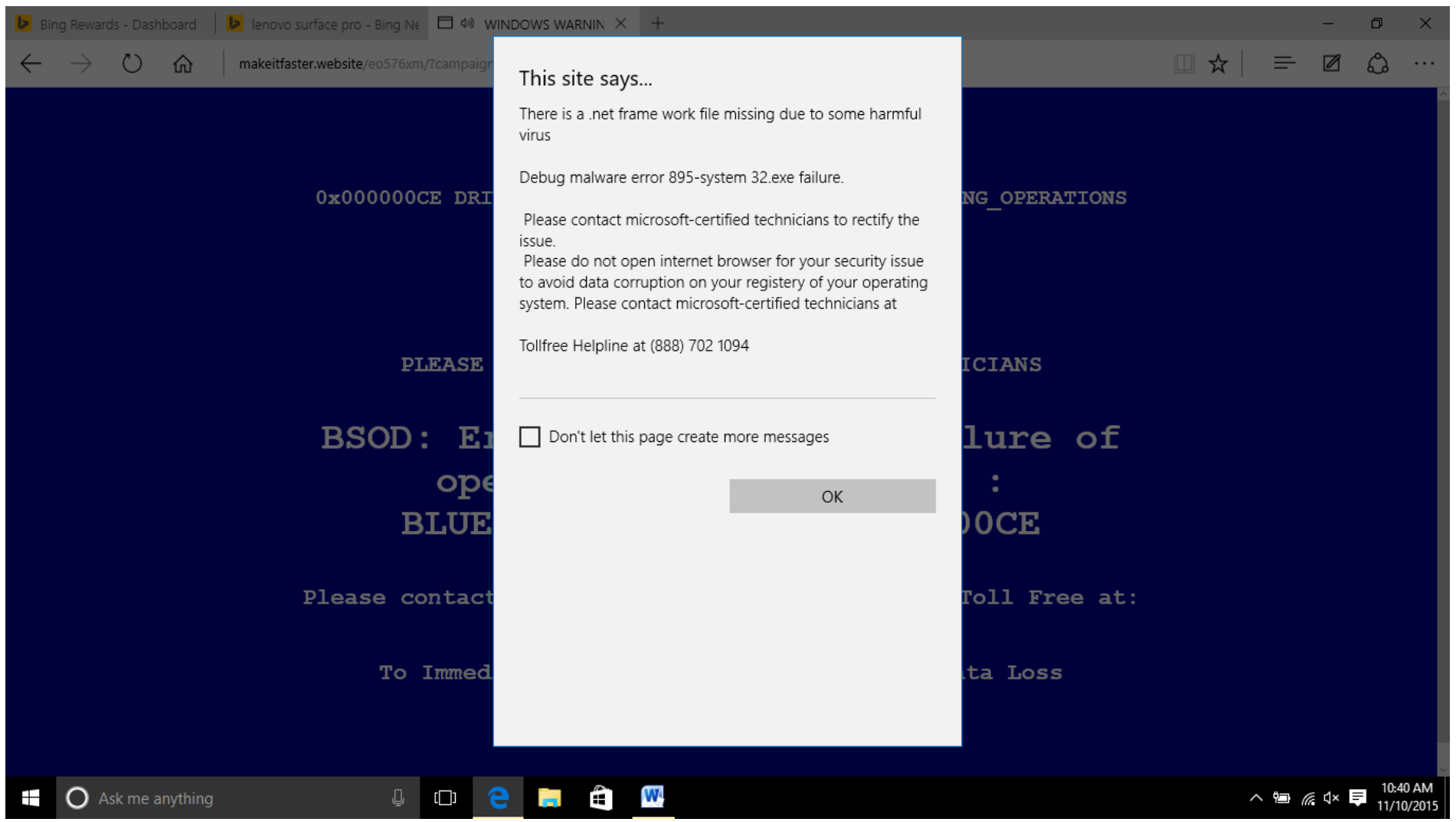

Run Ccleaner and Malwarebytes and nothing found. Run Windows Defender antivirus nothing found.

I disconnected my wireless connection. Still not restart or power off laptop yet .

Disconnect from internet. Get this screen when Open Edge.

This is the bad site >>> http://makeitfaster.website/eo576xm/?campaign=58f1d3b4-acca-45f6-974b-2fc27a8cbb9c

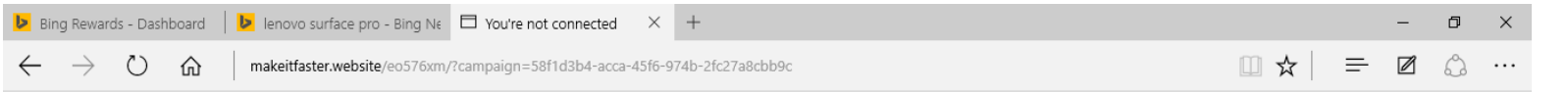

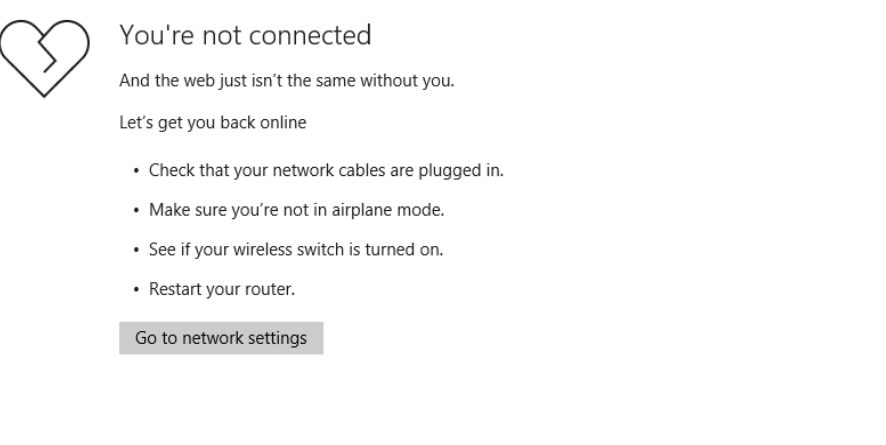

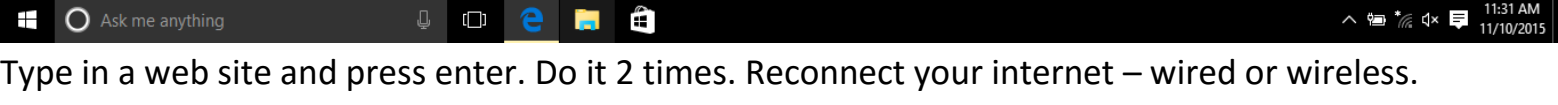

Open Edge – Goes to my home page. All is well. Still have not shut down my laptop yet.

November 10, 2015 10:35am – fixed by 11:15am.

Will have to wait and see if the next search will give me the 895-system32.exe failure error again. Reboot laptop and all is well so far. See below search results.

Got a ton of hits on a Google search about this problem – Item searched : 895-system32.exe failure Here is a few ….I did not follow either one.

## Windows 10 - [Remove debug malware error 895-system32 ...](http://easyviruskilling.com/windows-10-remove-debug-malware-error-895-system32-exe-failure/) easyviruskilling.com/**windows**-**10**-remove-debug-malware-**error**-**895**-**sys**...

 $\bullet$ 

 $\bullet$ 

Aug 19, 2015 - debug malware **error 895**-**system32**.**exe failure**is a infamous **Windows** scam alert triggered by Adware and PUP. ... Effective Steps to Get Rid of debug malware **error 895**-**system32**.**exe failure** Virus. ... Remove **Microsoft** Edge add-on, Chrome extension and Firefox addon related with debug malware ...

[How To Fix Debug malware error 895-system32.exe failure ...](http://howtoremove.guide/how-to-fix-debug-malware-error-895-system32-exe-failure/) howtoremove.guide/how-to-**fix**-debug-malware-**error**-**895**-**system32**-**exe**...

If you have been infected by Debug malware **error 895**-**system32**.**exe failure** and believe this to be a virus you got it right. .... **Windows 10** will perform the reboot.